Федеральное государственное автономное образовательное учреждение высшего образования «КРЫМСКИЙ ФЕЛЕРАЛЬНЫЙ УНИВЕРСИТЕТ имени В.И. Вернадского» (ФГАОУ ВО «КФУ им. В.И.Вернадского»)

> (филиал) Бахчисарайский колледж строительства, архитектуры и дизайна

## ПРИКАЗ

 $\frac{d}{dx}$  =  $\frac{d}{dx}$  = 2022<sub>F</sub>.

Бахчисарай

Na 13/2/41

Об утверждении расписания проведения летней промежуточной аттестации первых. вторых и третьих курсов на 2021-2022у.г.

## ПРИКАЗЫВАЮ:

1. Провести летнюю промежуточную аттестацию у первых, вторых и третьих курсов в 2021-2022 у.г. согласно графику учебного процесса по следующим специальностям:

- 08.02.08 Монтаж и эксплуатация оборудования и систем газоснабжения в группах Г-13, Г-14, Г-23, Г-24, Г-32, Г-33;

- 08.02.01 Строительство и эксплуатация зданий и сооружений в группах  $C-11$ ,  $C-12$ ,  $C-21$ ,  $C-22$ ,  $C-31$ ;

- 35.02.12 Садово-парковое и ландшафтное строительство в группах СП-16,  $CII-26, CII-35;$ 

- 54.02.01 Дизайн (по отраслям) в группах Д-15, Д-25, Д-34.

2. Утвердить расписание летней промежуточной аттестации очной формы обучения в 2020-2021 у.г. (Приложение).

3. Разместить расписание на информационном стенде в холле главного корпуча колледжа  $\overline{\mathbf{B}}$ социальной группе И сети «вконтакте» https://vk.com/bksaid для ознакомления обучающихся и преподавателей со сроками проведения летней промежуточной аттестации на 2021-2022у.г..

4. Контроль за исполнением настоящего приказа оставляю за собой.

И.о. директора колледжа

Д.И. Подокшина

Приложение к приказу

or 19.05, 2022 No 13/2/41

## **РАСПИСАНИЕ**

## летней промежуточной аттестации обучающихся очной формы обучения

Бахчисарайского колледжа строительства, архитектуры и дизайна (филиал) ФГАОУ ВО «КФУ им. В.И. Вернадского» на 2021-2022 учебный год

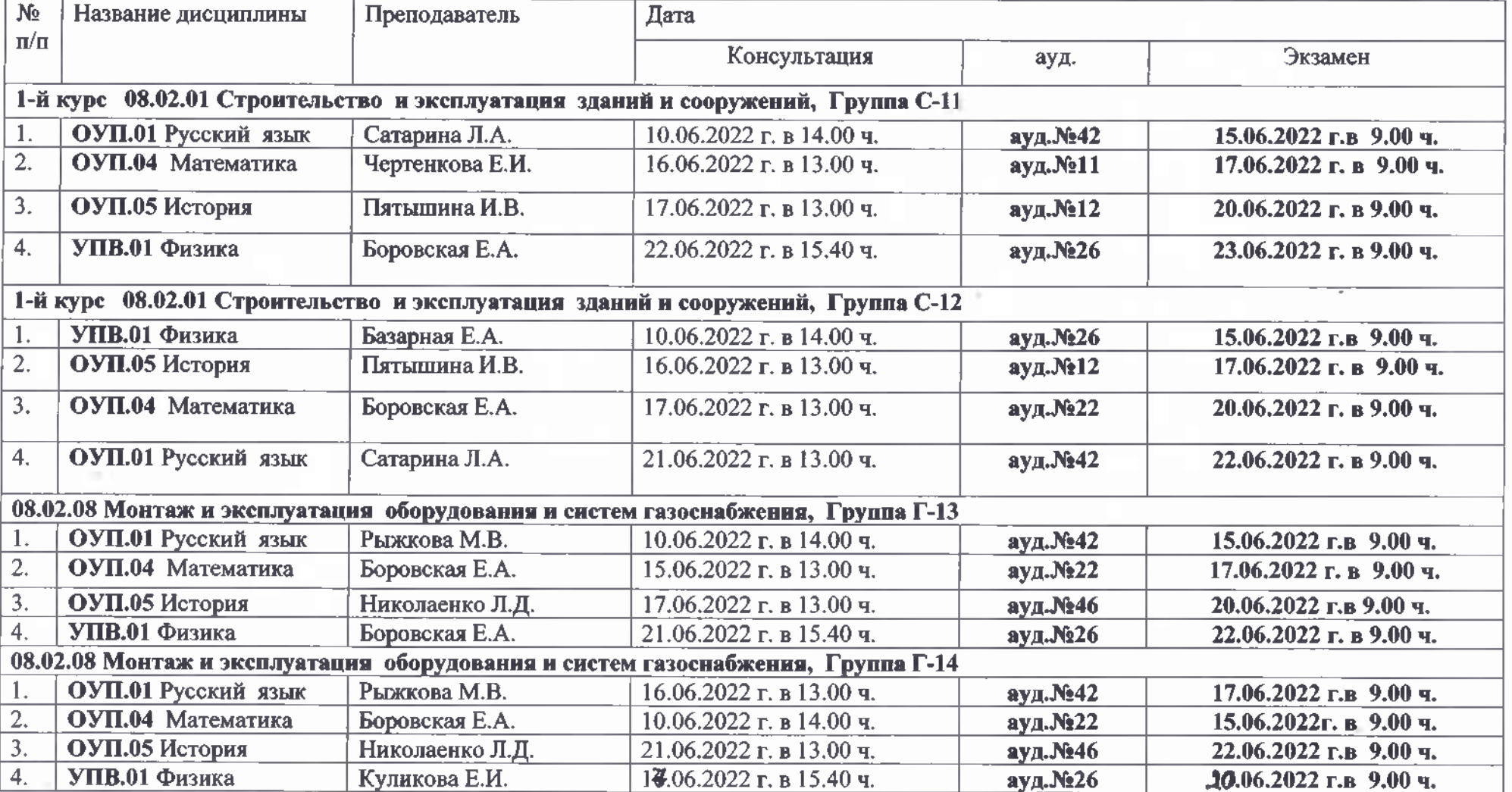

54.02.01 Дизайн (по отраслям), Группа Д-15 15.06.2022г. в 9.00 ч. ОУП.01 Русский язык Смирнов В.В.  $10.06.2022$  г. в 14.00 ч. ауд.№54 1.  $2.$ ОУП.05 История Николаенко Л.Д. 16.06.2021 г. в 13.00 ч. ауд.№46  $17.06.2022$  г. в 9.00 ч.  $3<sub>1</sub>$ ОУП.04 Математика Боровская Е.А.  $20.06.2021$  г. в 14.00 ч.  $a<sub>VI</sub>$ . №22  $21.06.2022$  г. в 9.00 ч. 35.02.12 Садово-парковое и ландшафтное строительство, Группа СП-16 17.06.2022 г. в 13.00 ч. ОУП.01 Русский язык Сатарина Л.А. ауд.№42  $20.06.2022$ г. в 9.00 ч. 1. 15.06.2022 г. в 13.00 ч. ауд.№11 16.06.2022 г. в 9.00 ч. ОУП.08 Математика  $\overline{2}$ . Остапенко И.Н. ауд.№25  $3.$ УПВ.03 Биология Попкова Л.Л. 21.06.2022 г. в 13.00 ч.  $22.06,2022$  г. в 9.00 ч. 2-й курс 08.02.01 Строительство и эксплуатация зданий и сооружений, Группа С-21 24.06.2022 г. в 14.00 ч.  $27.06.2022$ г. в 9.00 ч. ОП.04 Инженерная Митин Ю.Ф. ауд.№34  $1.$ геодезия ауд.№11 29.06.2022 г. в 9.00 ч.  $2.$ ОП.09 Строительное Сейтумеров Э.С.  $28.06.2022$  г. в 14.00 ч. материаловедение Петрова Ю.В. 30.06.2022 г. в 14.00 ч. Мастерские  $01.07.2022$  r. B 9.00 ч. 3. Экзамен по модулю ПМ.05 Освоение работ Базарная Е.А. нги йонго оп Сибикина Е.Ю. **НЕСКОЛЬКИМ** профессиям рабочих, должностям служащих (13450 Маляр) 2-й курс 08.02.01 Строительство и эксплуатация зданий и сооружений, Группа С-22  $27.06.2022$ г. в 9.00 ч. ОП.09 Строительное Сейтумеров Э.С. 24.06.2022 г. в 14.00 ч.  $ay<sub>A</sub>$ . №11  $\mathbf{1}$ . материаловедение  $2.$ Экзамен по модулю Петрова Ю.В. 28.06.2022 г. в 14.00 ч. Мастерские 29.06.2022 г. в 9.00 ч. Базарная Е.А. ПМ.05 Освоение работ Сибикина Е.Ю. по олной или нескольким профессиям рабочих, должностям служащих  $(13450$  Маляр) ОП.04 Инженерная Митин Ю.Ф. 30.06.2022 г. в 14.00 ч.  $a$ v $\pi$ .N<sub>2</sub>34  $01.07.2022$  г. в 9.00 ч.  $3.$ геодезия 08.02.08 Монтаж и эксплуатация оборудования и систем газоснабжения, Группа Г-23 ОП.06 Основы Подокшина Д.И. 17.06.2022 г. в 13.00 ч. ауд.№34  $20.06.2022$ г. в 9.00 ч.  $\mathbf{1}$ .

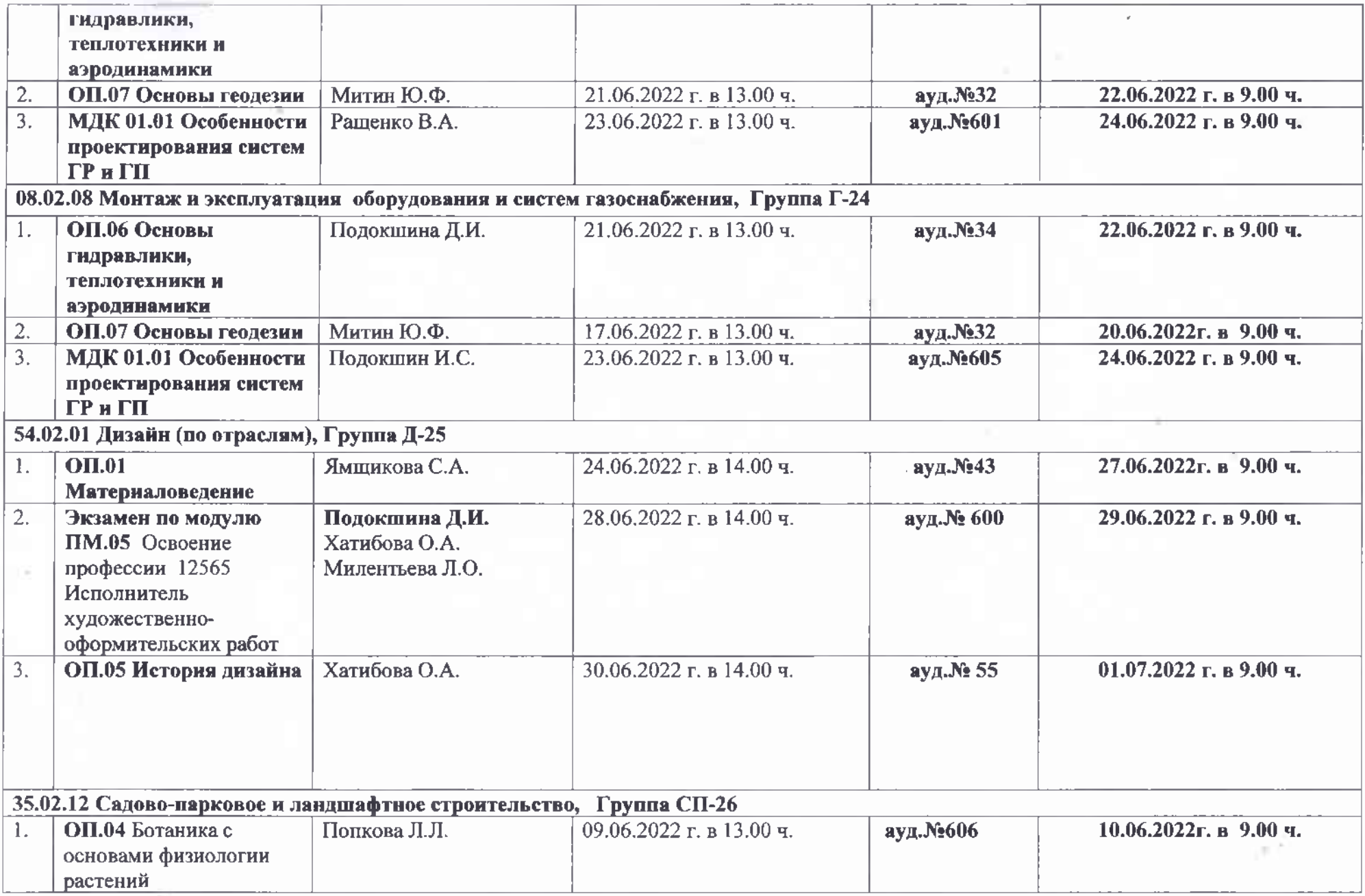

 $\mathcal{C}$ 

 $\mathbb{C}$ 

 $\sim 10^{11}$ 

 $\mathcal{F}_{\mathcal{G}}$ 

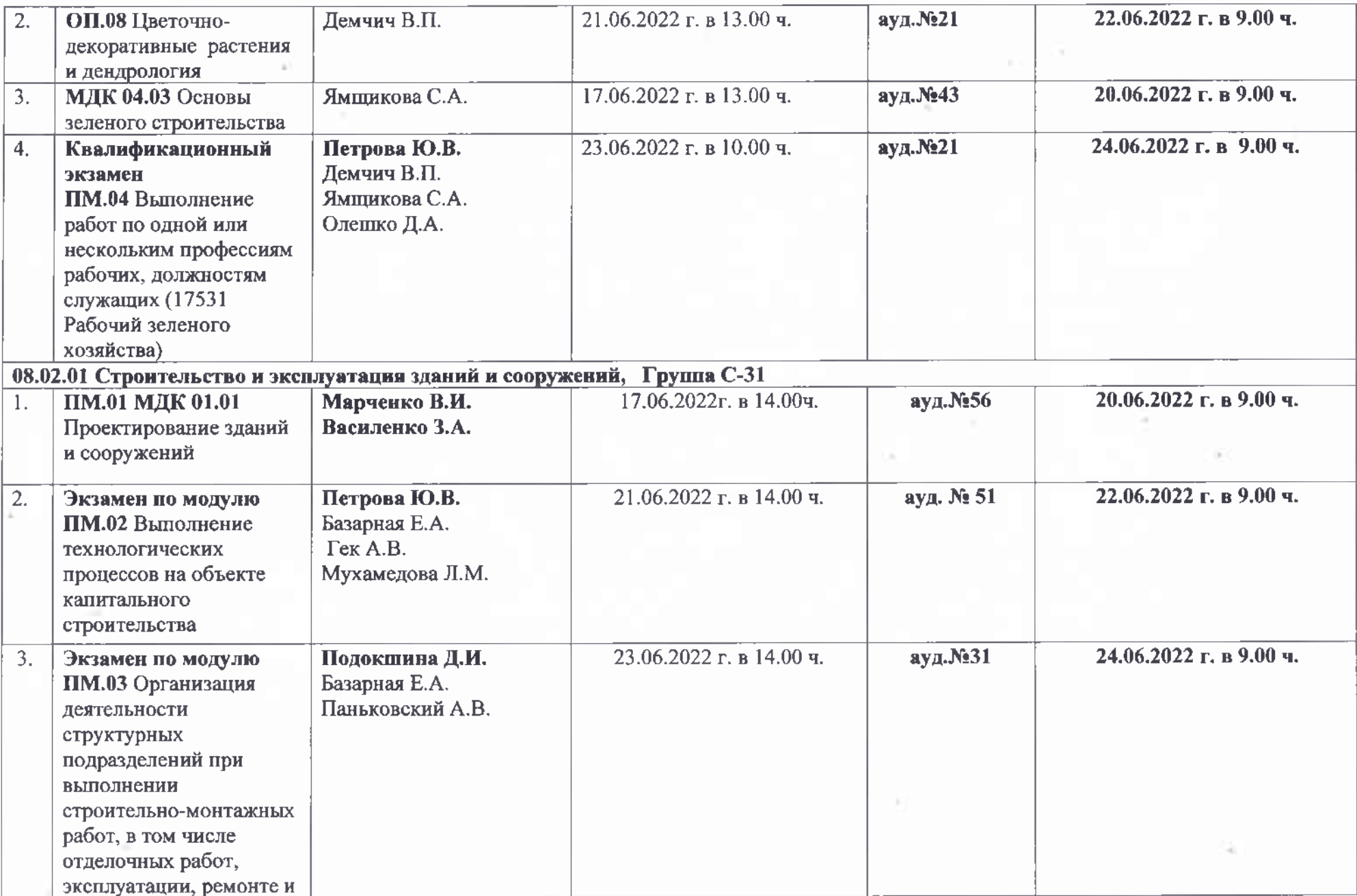

 $\binom{41}{4}$ 

 $\mathcal{A}^{\pm}$  .

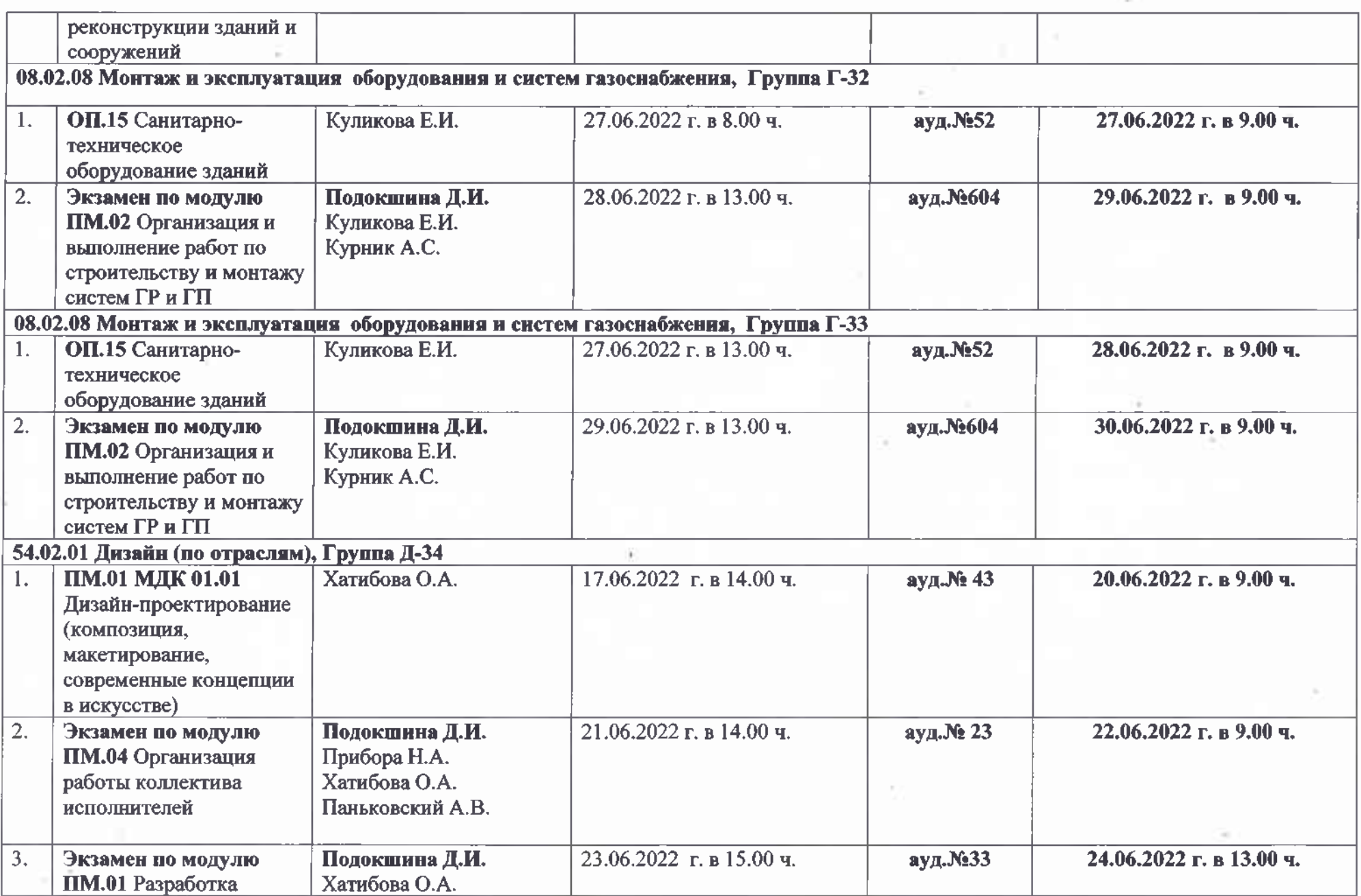

 $\in$ 

Ċ.

 $\sim 10^{-1}$ 

¥

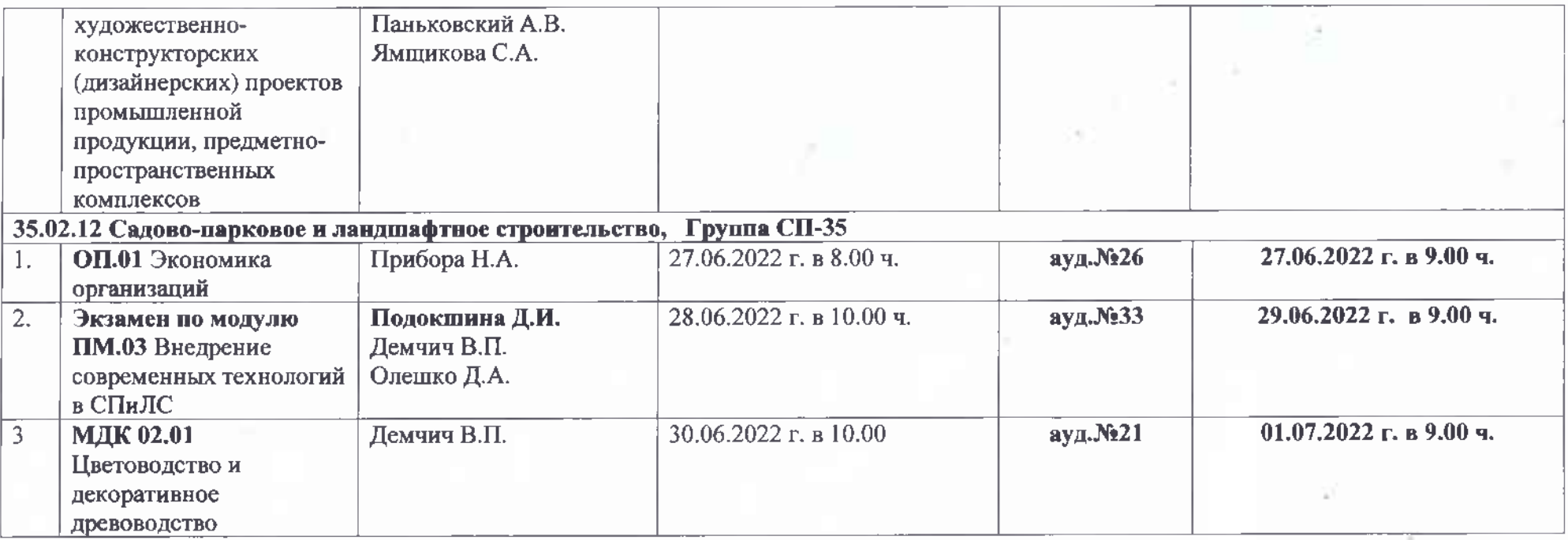

 $\mathcal{N}(\mathcal{C})$ 

z

 $\sim$ 

 $\lambda$ 

- 87

e